## **Задания муниципального этапа всероссийской олимпиады школьников по информатике 2015-2016 учебный год**

## **9-11 классы**

Время выполнения – 5 часов Максимальное количество баллов – 400 Максимальное количество баллов за решение одной задачи – 100

### **Особенности проверки**

На проверку принимаются тексты программ! Проверяющий компилирует текст программы и запускает исполняемый файл для каждого теста. Результат работы программы сравнивается с эталонным. Ответ должен полностью совпадать! В том числе по формату и порядку вывода чисел.

Для всех задач имеются папки с файлами. Там содержится

а) несколько тестовых примеров (как в формулировке задачи)

б) по 10 тестов (входные данные и эталонный ответ)

в) решения жюри.

На проверку принимаются только те решения, которые выдают правильные ответы для тестов, приведенных в примерах. **Баллы за прохождение таких тестов не начисляются!**

За прохождение каждого теста из основной группы начисляется 10 баллов.

При проверке задач необходимо соблюдать следующие требования:

а) хотя бы визуально контролировать время выполнения, оно не должно превышать 1 секунду, а программа не должна зависать;

б) проверять текст программы визуально, при этом программыпустышки, выводящие одинаковый результат независимо от входных данных, выдающие конкретное число на конкретные входные данные (то есть не содержащие как такового алгоритма), оцениваются в 0 баллов!

Просим также обратить внимание, что проверка решений участников на региональном этапе будет выполняться на freepascal, там, в отличие от ABC Pascal, тип

integer является 2-байтовым знаковым и имеет ограничение -32768..32767 longint является 4-байтовым знаковым и имеет ограничение - $2^{31}$ .. $2^{31-1}$ 

Ниже в тексте после каждой задачи приведены краткие объяснения по ее решению. Для лучшего понимания можно просмотреть решения жюри.

## Задача 1. Подстрока в числе

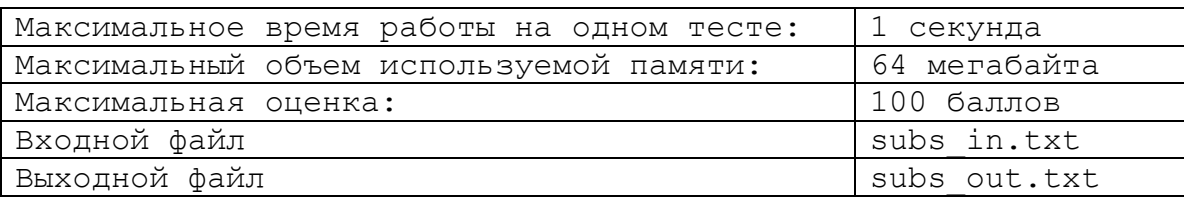

 $\mathbf{B}$ любом числе можно выделить некоторую непрерывную последовательность цифр, которая тоже будет некоторым числом. Требуется написать программу, которая находит максимальное натуральное число  $X$ такое, что десятичная запись числа Х<sup>2</sup> является подстрокой в десятичной записи числа N. Если такого числа нет, то вывести ноль.

Формат входных данных (допускается чтение с клавиатуры) Вводится натуральное число N. 1≤ N ≤1 000 000 000.

## Формат выходных данных (допускается вывод на экран)

Выведите максимальное натуральное число **X** такое, что десятичная запись числа  $X^2$  является подстрокой в десятичной записи числа N.

## Система оиенивания

Баллы начисляются за каждый пройденный тест. Максимум - 100 баллов.

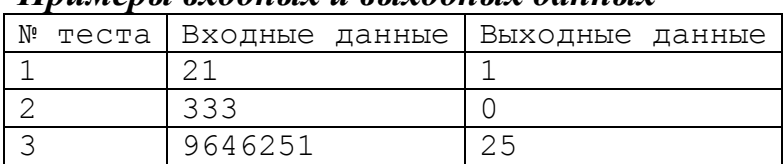

## Ппимеры входных и выходных данных

# КОММЕНТАРИИ К РЕШЕНИЮ

Для данной задачи файловый ввод-вывод необязателен.

Данная задача элементарно решается перебором по возможным значениям X от корня из N до 1 с использованием строк и соответствующих функций для их обработки: str и pos. Данное решение приведено.

Однако, участники, не умеющие работать со строками, могут решить задачу с использованием массивов. Хотя, такой вариант требует хорошей техники программирования и является достаточно трудоемким. Это решение тоже приведено жюри. Сложность такого алгоритма линейная, поэтому ограничения по времени не будут превышены.

Задачу можно считать не сложной для понимания, но требующей навыков программирования.

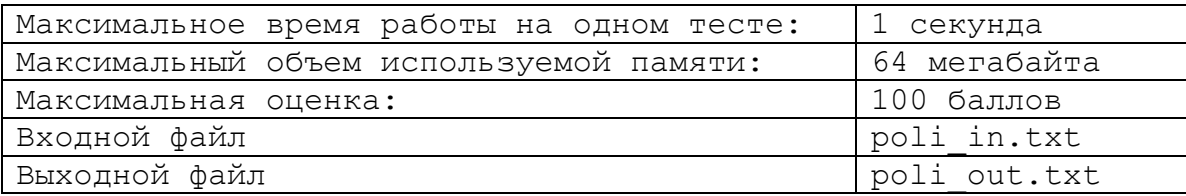

Любой степенной полином N-ой степени может быть задан своими коэффициентами от  $a_1$  до  $a_{n+1}$ :

 $a_1^*X^n + a_2^*X^{n-1} + a_3^*X^{n-2} + a_4^*X^{n-3} + \dots + a_{n-1}^*X^2 + a_n^*X^1 + a_{n+1}^*X^0$ 

Например, полином 2 степени будет выглядеть так:  $a_1 * X^2 + a_2 * X + a_3$ .

Требуется написать программу, которая возводит заданный полином в натуральную степень К.

Например, для набора из 4 коэффициентов:  $1 -3 0 5$ , получим полином 3-й степени и возвелем его в квалрат:

 $(X^3 - 2X^2 + 5)^2 = X^6 - 6X^5 + 9X^4 + 10X^3 - 30X^2 + 25.$ 

Результат необходимо вывести тоже в виде коэффициентов от  $b_1$  до  $b_{n^*k+1}$ . Для указанного примера получаем набор коэффициентов для результата: 1 -6 9 10 -30 25.

## Формат входных данных

Первая строка входного файла содержит два целых числа  $N$  и  $K$ .  $1 \le N$ ,  $K \le 8$ . Следующие N+1 строки содержат коэффициенты входного полинома от а1 до ап+1, значение каждого из коэффициентов целое, по модулю не превосходит десяти.

### Формат выходных данных

 $\bf{B}$ выхолной файл необхолимо коэффициенты вывести результирующего полинома от  $b_1$  до  $b_{n*k+1}$ , разделенные пробелом.

### Система оценивания

Правильное решение для  $1 \le N$ ,  $K \le 2$  наберет 30 баллов. Правильное решение для  $1 \le N \le 8$ ,  $1 \le K \le 2$  наберет 30 баллов. Максимум - 100 баллов.

Баллы начисляются за каждый пройденный тест.

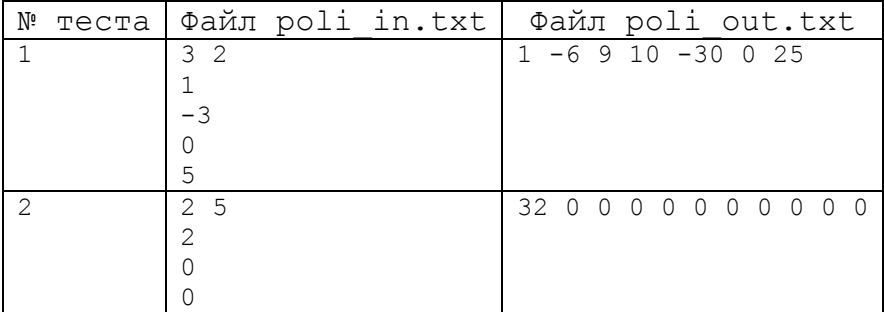

### Примеры входных и выходных данных

# КОММЕНТАРИИ К РЕШЕНИЮ

## Для данной задачи обязателен файловый ввод-вывод!

1. Решение данной задачи при ограничениях  $1 \le N$ ,  $K \le 2$  является элементарным и требует от участника алгебраического понимания умножения одного алгебраического выражения на другое. При этом не требуется хранить данные в массиве, можно завести необходимое количество переменных. В этом случае можно составить простой алгоритм, не содержащий даже циклов.

2. При ограничениях  $1 \le N \le 8$ ,  $1 \le K \le 2$  получаем произведение: MHOTOЧЛЕНА  $(a_1^*X^n + a_2^*X^{n-1} + a_3^*X^{n-2} + a_4^*X^{n-3} + \ldots + a_{n-1}^*X^2 + a_n^*X^1 + a_{n+1}^*X^0)$ на себя. В итоге нужно перемножить каждый член на каждый. Получим произведения:  $a_k * X^{n-k+1} * a_m * X^{n-m+1}$  ( $1 \le k, m \le N+1$ ) при этом коэффициент запишется при степени Х, равной  $2*N+2-m-k$ . При необходимости коэффициенты при одинаковых степенях Х суммируются.

Для удобства реализации можно завести одномерный массив а и в элементе массива номер і хранить коэффициент при Х<sup>і</sup>. Тогда для решения достаточно написать два вложенных цикла: по і, і:

 $a[i + j] := a[i + j] + a[i]*a[j]$  ( $0 \le i, j \le N$ ).

Преобразовать исходные данные в указанный вид не представляет сложности.

3. Рассматривая решение под пунктом 2, участник должен увидеть алгоритм умножения одного многочлена на другой. Аналогично п.2 можно рассмотреть умножение многочлена **a** на **b**, где **a** и **b** - массивы коэффициентов. Тогда результат умножения:  $c[i + j] := c[i + j] + a[i]^*b[i]$ .

1) Возьмем  $\mathbf{b} = \mathbf{a}$ 

2) Выполним умножение  $c = a * b$ , где **а** и **b** многочлены

3) Возьмем  $$ 

4) Повторим шаги 2)-3) К-1 раз и получим нужную степень многочлена.

В решении жюри можно обратить внимание на объявленный массивный тип, который упрощает работу с массивами.

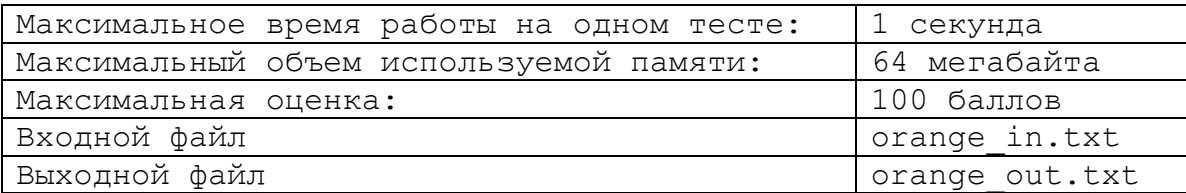

Экспорт апельсинов из страны Лимонии осуществляется в бочках, установленных на палубе судна на воздушной подушке. Чтобы не нарушать центровку судна в каждой из **N** бочек должно находиться одинаковое количество апельсинов. Причем в каждой бочке могут находиться апельсины только одного из **M** сортов. Зная число апельсинов каждого сорта на складе, требуется по заданным **N** и **M** определить сколько апельсинов можно уложить в каждую бочку, так, чтобы вывезти за 1 рейс максимальный груз апельсинов.

### *Формат входных данных*

В первой строке входного файла содержатся разделенные пробелом целые числа **N** и **M** (1 **M**, **N** 30 000). В следующих **M** строках содержится по одному натуральному числу  $A_i$  (0 ≤  $A_i$  ≤ 30 000; 1 ≤ i ≤ M), обозначающему количество апельсинов **i**-го сорта на складе.

### *Формат выходных данных*

В выходной файл необходимо вывести одно целое число – количество апельсинов в каждой бочке.

### *Система оценивания*

Правильное решение для  $1 \le M$ ,  $N \le 100$ ,  $0 \le A_i \le 30000$  наберет 50 баллов.

Максимум – 100 баллов.

Баллы начисляются за каждый пройденный тест.

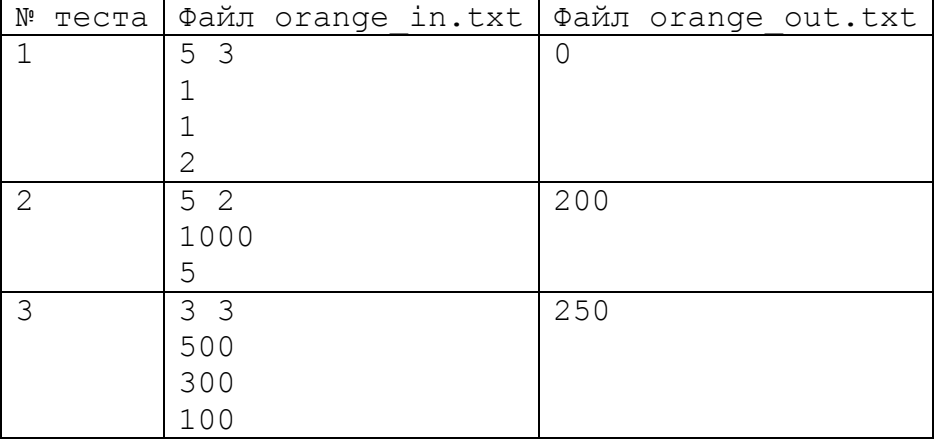

### *Примеры входных и выходных данных*

# КОММЕНТАРИИ К РЕШЕНИЮ

# Для данной задачи обязателен файловый ввод-вывод!

Для решения задачи необходимо отметить следующий факт:

если есть некоторое предполагаемое число апельсинов в бочке  $- F$ , то можно определить число бочек, которые в принципе можно наполнить из имеющегося числа апельсинов на складе:  $Nf = \sum_{1 \le i \le M} (A_i \operatorname{div} F)$ .

1 вариант решения.

Перебор всех вариантов F от  $max_{1 \le i \le M} (A_i)$  до 0. Если Nf для некоторого F получается меньше, чем требуемое N, то перебор останавливается. За ответ принимаем предыдущее значение  $F = F + 1$ .

Следует учесть, что мы получаем два вложенных цикла: первый для перебора F и второй – для подсчета Nf. Теоретически, максимально возможное число операций = 30 000\*30 000. Такой перебор не укладывается в 1 сек. Однако, для М и N в пределах 100, такое решение укладывается в 1 cek.

Данное решение приведено жюри.

2 вариант решения.

С учетом предыдущих выкладок задача решается двоичным поиском по ответу.

1) Пусть Lf = 0, Rf = 30 000. Левая и правая границы поиска.

2) Возьмем за F среднее значение =  $(Lf + Rf)/2$ 

3) Проверим, насколько подходит F, вычисляя Nf.

4) Если Nf < N, то можно откинуть левую часть и взять Lf =  $(Lf + Rf)/2$ , иначе, откидывает правую часть Rf =  $(Lf + Rf)/2$  и продолжаем поиск с шага  $(2)$ .

5) Процесс останавливается, когда границы будут на расстоянии 1, останется выбрать правильный ответ.

Ланное решение тоже приведено жюри.

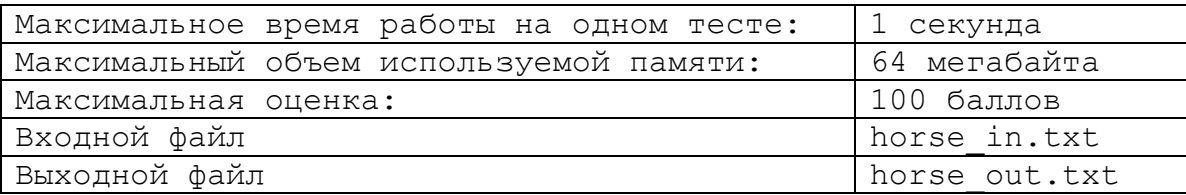

На шахматном поле, в клетке с координатами (**X**; **Y**) (1 ≤ **X**, **Y** ≤ 8) стоит шахматный конь.

Шахматный конь – фигура, которая может перемещаться за один ход на одну клетку по одной координате и на две клетки по другой координате в пределах шахматной доски.

Изначально сумма очков у игрока равна нулю. Но после каждого хода сумма увеличивается на модуль разности квадратов координат текущей клетки. То есть, если конь на очередном ходе встал на клетку с координатами (2; 6), то сумма очков игрока увеличилась на 32 очка ( $|2^2-6^2|$ ).

Требуется написать программу, которая по начальному расположению коня на доске и количеству ходов коня определит максимальную сумму, которую сможет получить игрок.

### *Формат входных данных*

Первая строка входного файла содержит три натуральных числа  $X, Y$  и N, разделенные пробелами. 1 ≤ **X**, **Y** ≤ 8, 1 ≤ **N** ≤ 100)

### *Формат выходных данных*

В выходной файл необходимо вывести одно число – максимальную сумму очков.

### *Система оценивания*

Правильное решение для  $1 \le N \le 8$  наберет 30 баллов. Максимум – 100 баллов.

Баллы начисляются за каждый пройденный тест.

| $\mu$ ирилсрог охооногх и богхооногх ошногх |       |                                                |
|---------------------------------------------|-------|------------------------------------------------|
| Nº                                          |       | теста   Файл horse in.txt   Файл horse out.txt |
|                                             | 8 8 1 |                                                |
|                                             | 285   | 241                                            |
|                                             |       |                                                |

*Примеры входных и выходных данных*

## **КОММЕНТАРИИ К РЕШЕНИЮ**

Для данной задачи обязателен файловый ввод-вывод!

1. Быстрое решение данной задачи – написание рекурсии для перебора в глубину. Однако, данное решение не укладывается в 1 сек. для большого числа ходов из-за большого количества рекурсивных вызовов, поэтому набирает 30 баллов. Данное решение жюри приводит.

2. Полное решение данной задачи предполагает динамическое программирование. При этом с учетом того, что конь несколько раз может встать на одну и ту же клетку, придется хранить срезы поля для каждого хода, чтобы получить следующий набор вариантов.

 $\boxed{0 \text{ xoq}}$   $\boxed{1 \mid 2 \mid 3 \mid 4 \mid 5 \mid 6 \mid 7 \mid 8}$ 1 2 | | | | | | | | | 1 3 4 5 6 7 8 Рассмотрим поле перед выполнением первого хода (0 ход). Поставим 1 в клетку (2,8)  $1 \text{ ход } | 1 | 2 | 3 | 4 | 5 | 6 | 7 | 8$ 1 | | | | | | 36 2 3 | | | | | | 28 4 | | | | | | | | 34 5 6 7 8 В таблице, отвечающей за первый ход, поставим в клетки, куда можно сходить конем счет, который получится после этого хода (с учетом 1 в первой клетке). Теперь каждый следующий шаг может начинаться с непустых клеток. 2 ход 1 2 3 4 5 6 7 8 1 2 48 96 3 52 76 4 5 6 7 8 В таблице, отвечающей за второй ход, поставим в клетки, куда можно сходить конем счет, который получится после этого хода. Смотрим таблицу 1 хода: сходить можно: **из (1,6) с суммой 36**  $B = (2,4)$   $(3,5)$   $(3,7)$   $(2,8)$ . Проставляем значения.

Разберем алгоритмически процесс поиска решения для данных 2 8 4.

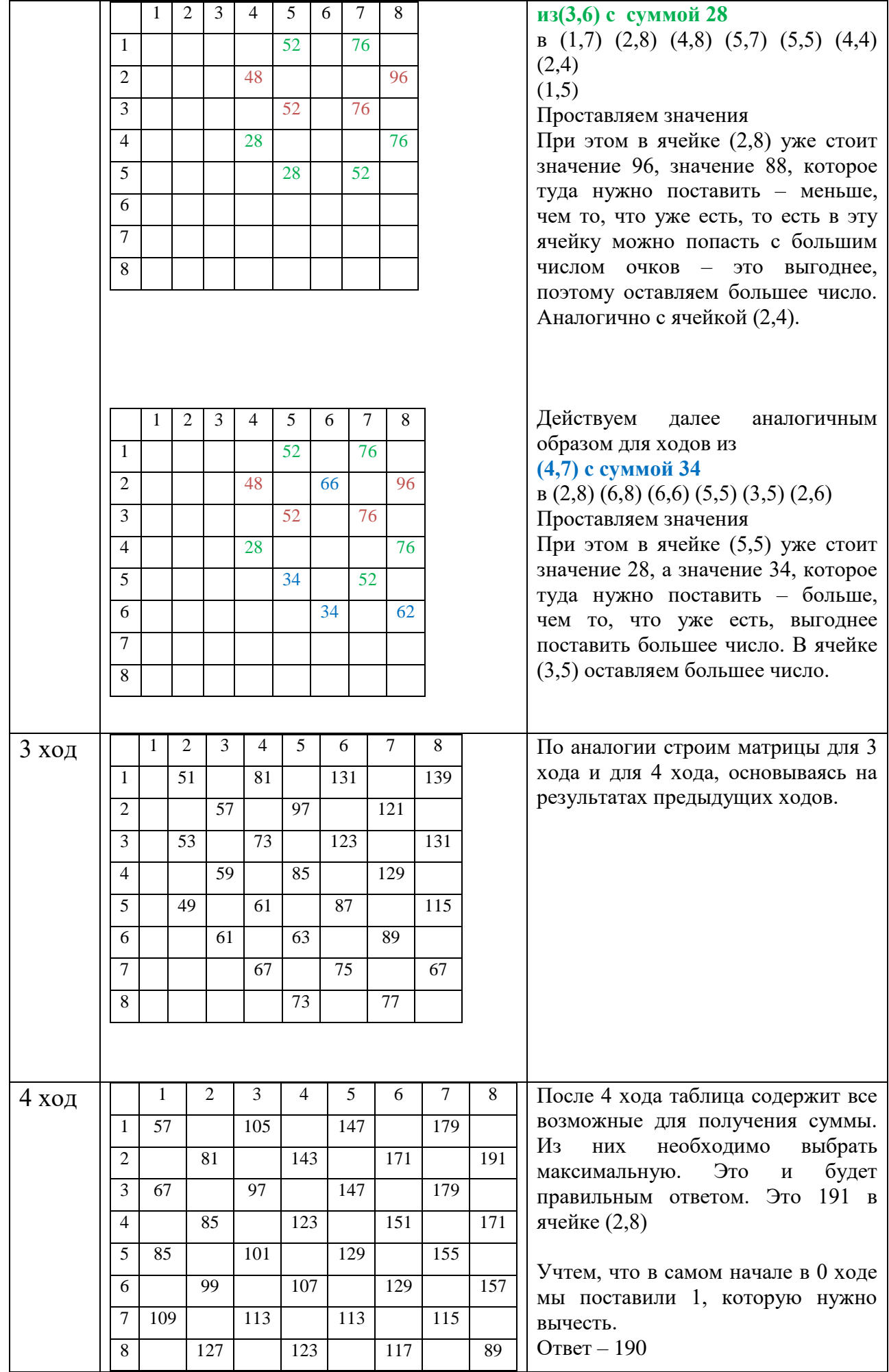

Реализуя данный алгоритм, получаем полное решение задачи, которое легко укладывается в 1 сек. Оценим сложность алгоритма.

На каждом ходе нужно просмотреть всю матрицу - это  $8*8 = 64$ операции. Если из каждой ячейки просчитывать ходы – это по 8 раз из каждой ячейки. Имеем 64\*8 = 512 операций. Максимальное число ходов – 100, то есть всего может быть не более  $512*100 = 51200$  операций.